Erwin Staehelin, Rainer Suter, Norbert Siegwart

# **INVESTITIONSRECHNUNG** 10. Auflage

00101101100010  $010110100$ 101011101  $( ) ( ))$  $(1)$  1  $(1)$   $($  $101$ 1  $101$ 1100010  $0110100$  $(1)$  $\mathbb{Z}$ 

Investitionsrechnung 10. Auflage

# **Investitionsrechnung**

**10. Auflage Nachdruck 2016**

**Erwin Staehelin Rainer Suter Norbert Siegwart**

**Edition Rüegger**

#### **Adressen:**

Prof. Dr. Erwin Staehelin Dr. Rainer Suter Norbert Siegwart 9008 St. Gallen 6331 Hünenberg Eichweg 2

Lessingstr. 32 Weidstr. 19 lic. oec. HSG, dipl. Handelslehrer 9403 Goldach

#### **Bibliografische Information der Deutschen Nationalbibliothek**

Die deutsche Nationalbibliothek verzeichnet diese Publikation in der deutschen Nationalbibliografie; detaillierte bibliografische Daten sind im Internet über [http://dnb.ddb.de ab](http://dnb.ddb.de)rufbar.

10. überarbeitete und aktualisierte Auflage, Nachdruck 2016 Somedia Production AG © Somedia Buchverlag Edition Rüegger • Glarus/Chur / 2016 [www.somedia-buchverlag.ch](http://www.somedia-buchverlag.ch) info[.buchverlag@somedia.ch](mailto:buchverlag@somedia.ch) ISBN: 978-3-7253-0842-2 Druck: Somedia Production, Chur Printed in Switzerland

## **Vorwort zur 10. Auflage**

Im Lehrbuch wurden sämtliche Kapitel aktualisiert.

Die folgenden Bereiche wurden inhaltlich ergänzt:

- ♦ Einfluss der Berufs- und Unternehmensethik auf Investitionsentscheide (2. Kapitel).
- ♦ Bedeutung der einzelnen Methoden der Investitionsrechnung in der Praxis (3. Kapitel).
- ♦ Performance von Investitionsprojekten in der Planungs- und in der Kontrollphase (5. Kapitel).
- ♦ Bedeutung der einzelnen Methoden zur Bewertung von Immobilien (10. Kapitel).
- ♦ Bei den Aufgaben wurde A 41 neu hinzugefügt (12. Kapitel).
- ♦ Layout und Inhalt von Investitionsanträgen (Anhang).
- ♦ Das Literaturverzeichnis ist vollständig überarbeitet und aktualisiert worden.

Zu den Aufgaben und Fragen gibt es ein Lösungsheft.

St. Gallen, im Januar 2007 Erwin Staehelin

Rainer Suter Norbert Siegwart

## **Unsere Homepage ist umgezogen!**

Die neue Adresse lautet: **[www.lehrbuch-investition.ch](http://www.lehrbuch-investition.ch)** Die neue Homepage enthält:

- ♦ Zusätzliche, praxisnahe Aufgaben (mit Lösungen) im Bereich Immobilien
- ♦ Als Erweiterung die Beurteilung von internationalen Waldinvestitionen mit einer Fallstudie

Über Feedback und Anregungen freuen wir uns.

St. Gallen, im Januar 2016 Erwin Staehelin

Rainer Suter Norbert Siegwart

## **Vorwort zur 9. Auflage**

Das Lehrbuch erhielt ein neues, leserfreundliches Layout und wurde inhaltlich ergänzt:

- ♦ Es wurde ein neues Kapitel über Investitionsrechnungen bei Anlagen in Immobilien konzipiert. Im Mittelpunkt steht die dynamische Ertragswertmethode.
- ♦ In einem zusätzlichen Abschnitt wurde die Berufsethik für Management Accountants ausführlich dargestellt. Dabei wird auf die Zusammenhänge zwischen Berufsethik und Investitionen eingegangen.
- ♦ Den qualitativen Faktoren wird zusätzliche Bedeutung beigemessen. In einem besonderen Abschnitt wird zum Beispiel die Beurteilung von CIM-Projekten behandelt.
- ♦ Das Literaturverzeichnis ist vollständig überarbeitet worden.
- ♦ Das Glossarium Vergleich der Fachausdrücke in amerikanischen und deutschsprachigen Lehrbüchern – wurde erweitert.

Fünf Aufgaben wurden durch neue ersetzt, nämlich Nr. 12, 14, 20, 21 und 30. Es handelt sich vor allem um Aufgaben über Stoffgebiete, die neu in die 9. Auflage aufgenommen wurden.

Im Abschnitt 11 «Fragen» erfolgte eine Erweiterung von 52 auf 75 Fragen.

Bei der neuen Auflage haben Dr. Rainer Suter und Norbert Siegwart, lic. oec. HSG, dipl. Handelslehrer mitgearbeitet. Ich möchte Ihnen dafür bestens danken.

Ebenfalls danken möchte ich allen Kolleginnen, Kollegen und Lesern, die durch ihre Anregungen zur Erweiterung des Lehrmittels beigetragen haben. Mein Dank gilt besonders Toni Foppa und Thomas Christen.

St. Gallen, April 1998 Erwin Staehelin

# **Vorwort zur 3. Auflage**

Dieses Buch wendet sich an Leser, die sich in das Gebiet der Investitionsrechnung rasch einarbeiten möchten und daran interessiert sind, das Gelernte an praktischen Beispielen laufend zu erproben. Es richtet sich an Studenten der Betriebswirtschaft (Wirtschaftsgymnasium, HWV, Universität) und angehende Diplombuchhalter/Bücherexperten für ihre Prüfungsvorbereitungen. Aber es ist auch für den Praktiker geschrieben, der sich einen Überblick über das Gebiet der Investitionsrechnung verschaffen möchte.

Das Lehrbuch stellt verschiedene Methoden der Investitionsrechnung dar, wobei das Hauptgewicht bei den dynamischen Methoden (Gegenwartswertmethode und Methode des internen Ertragssatzes) liegt. Da die Analyse der relevanten Daten in der Praxis eine grosse Rolle spielt, wird sie ebenfalls einbezogen.

An der Praxis orientierte Aufgaben erleichtern das Einarbeiten in die verschiedenen Sachgebiete, zum Beispiel: Ersatz einer alten Maschine durch eine neue? Kauf oder Miete einer Fotokopieranlage? Soll ein neues Produkt in das Fabrikationsprogramm aufgenommen werden? u.a.m. Zu den Aufgaben liegt ein separates Lösungsheft vor.

Ein besonderer Abschnitt zeigt, wie Computerprogramme als Hilfsmittel für Investitionsentscheide eingesetzt werden können.

Die 1. Auflage des Buches entstand während eines Studienaufenthaltes an der Stanford-Universität (Kalifornien). Bei unverändertem Gesamtaufbau wurde für die 2. Auflage neben einigen Ergänzungen vor allem das erste Kapitel – Grundlegung – neu gefasst. Die 3. Auflage unterscheidet sich von der zweiten durch einige Veränderungen in den Abschnitten 1.1 Investitionen, 2.5 Unsicherheit und Sensitivitätsanalyse und 5 Investitionsentscheide bei Unsicherheit am Beispiel der Gegenwartswertmethode.

St. Gallen, April 1982 Erwin Staehelin

# **Inhaltsübersicht**

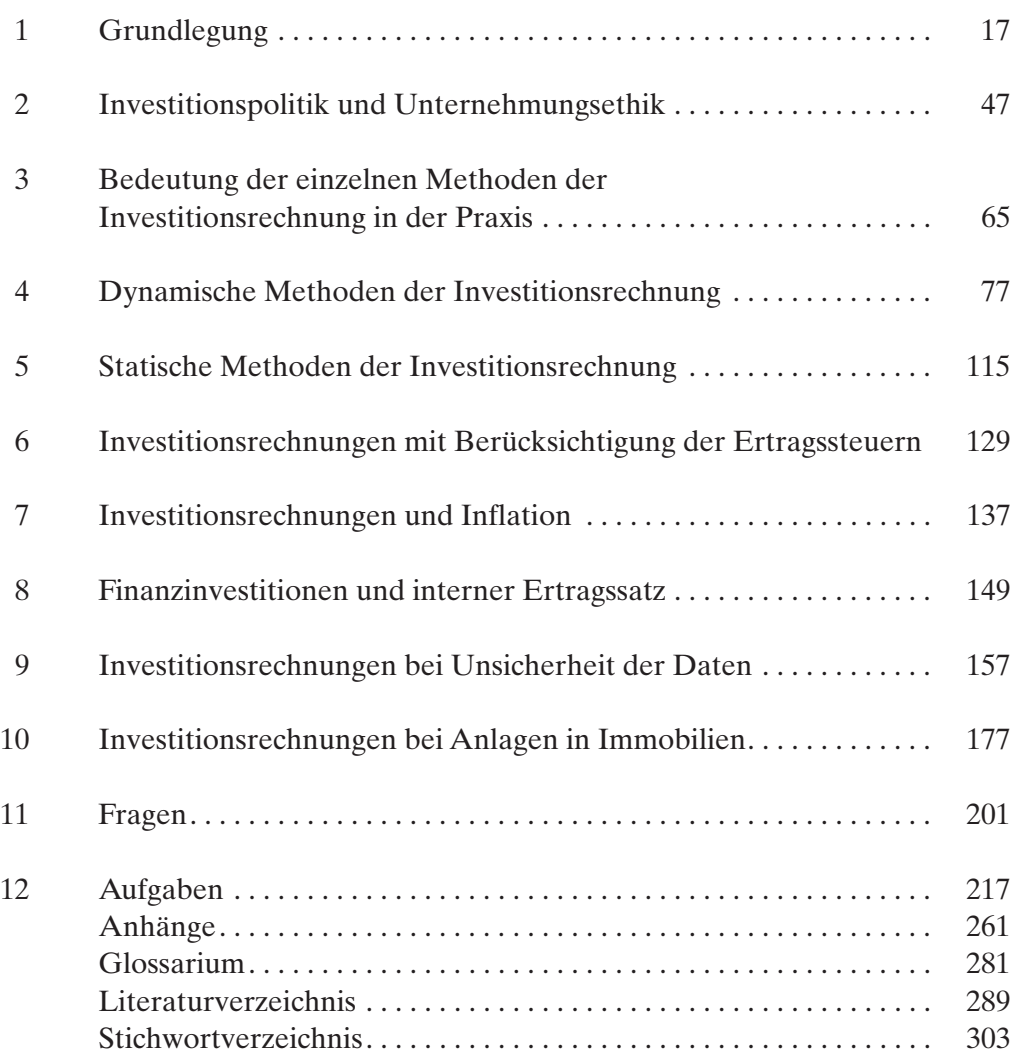

# **Inhaltsverzeichnis**

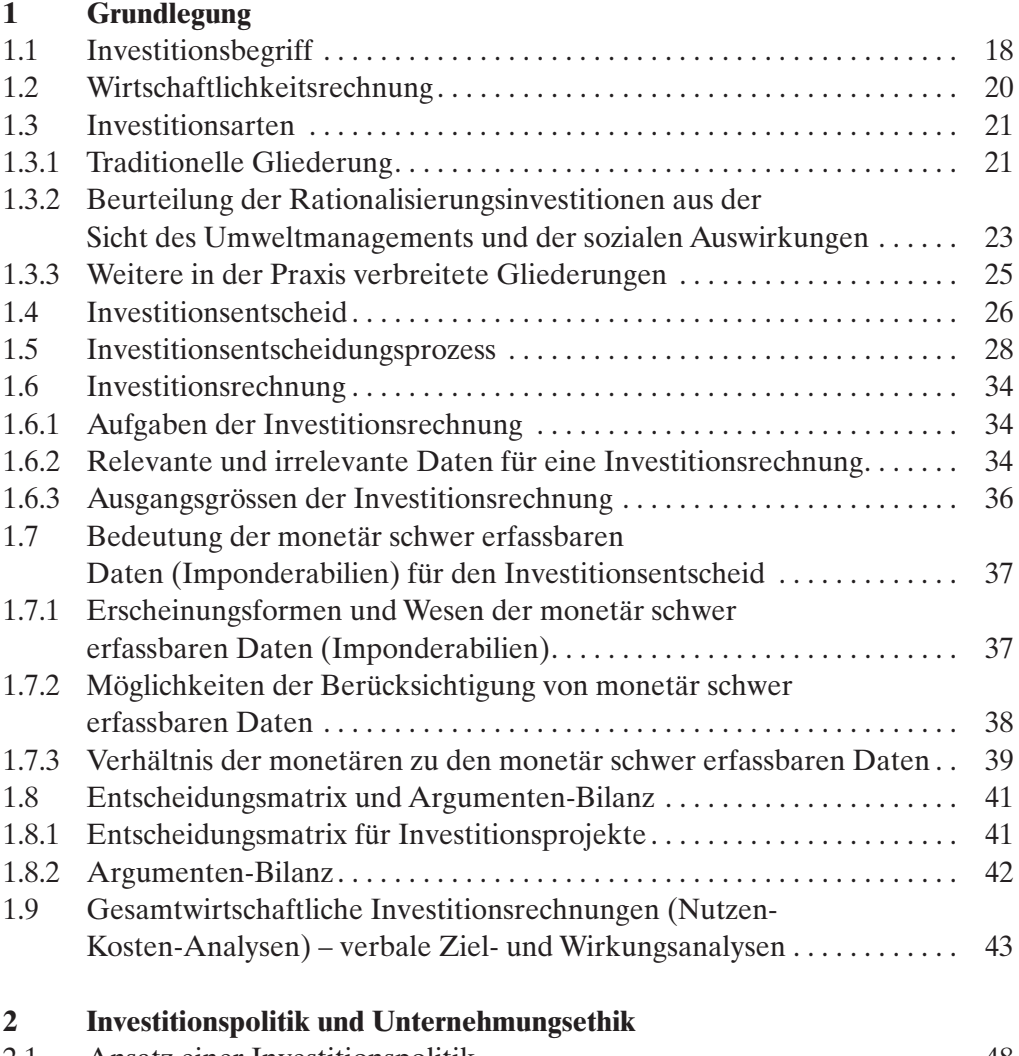

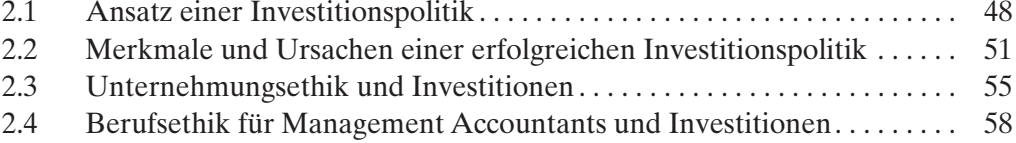

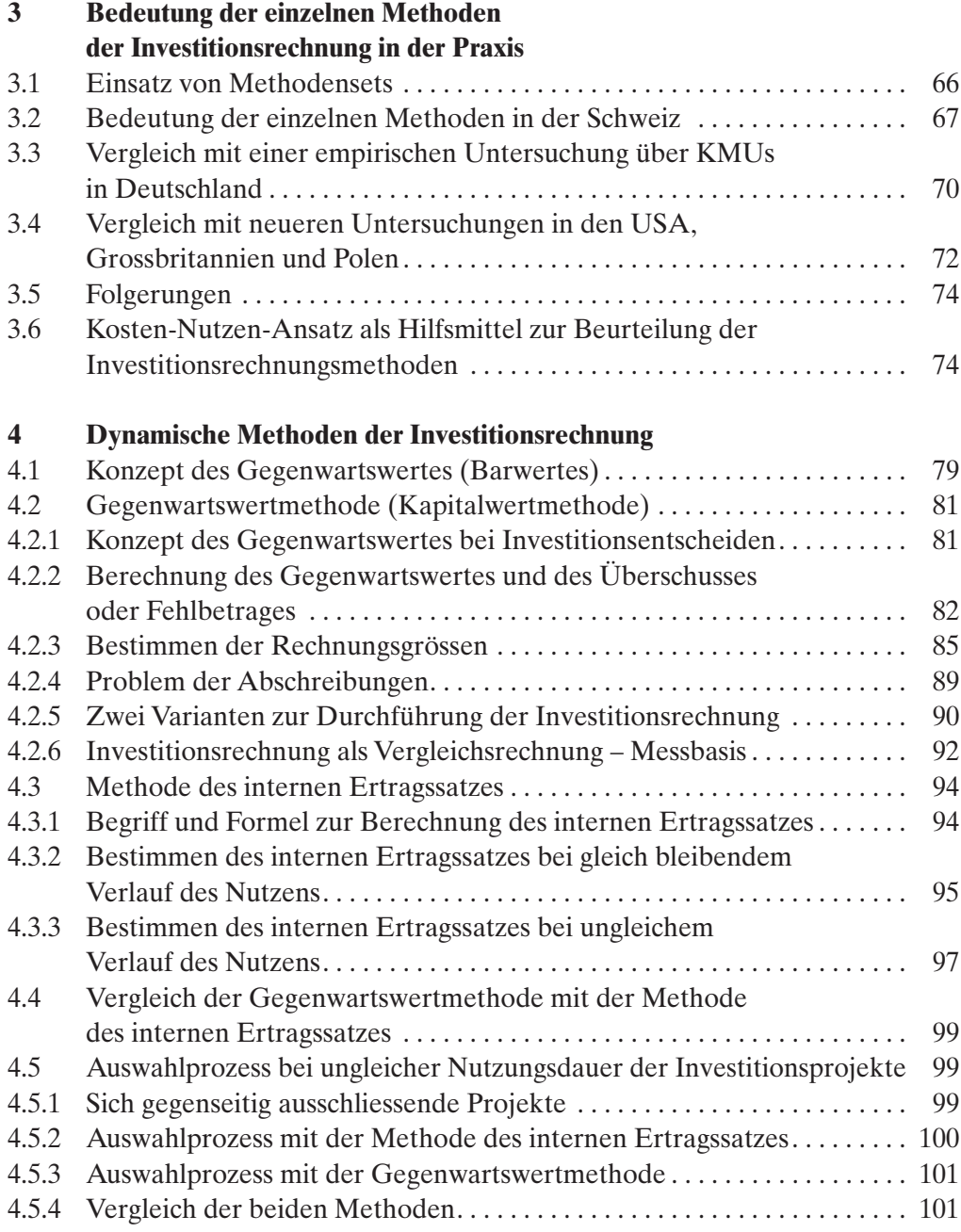

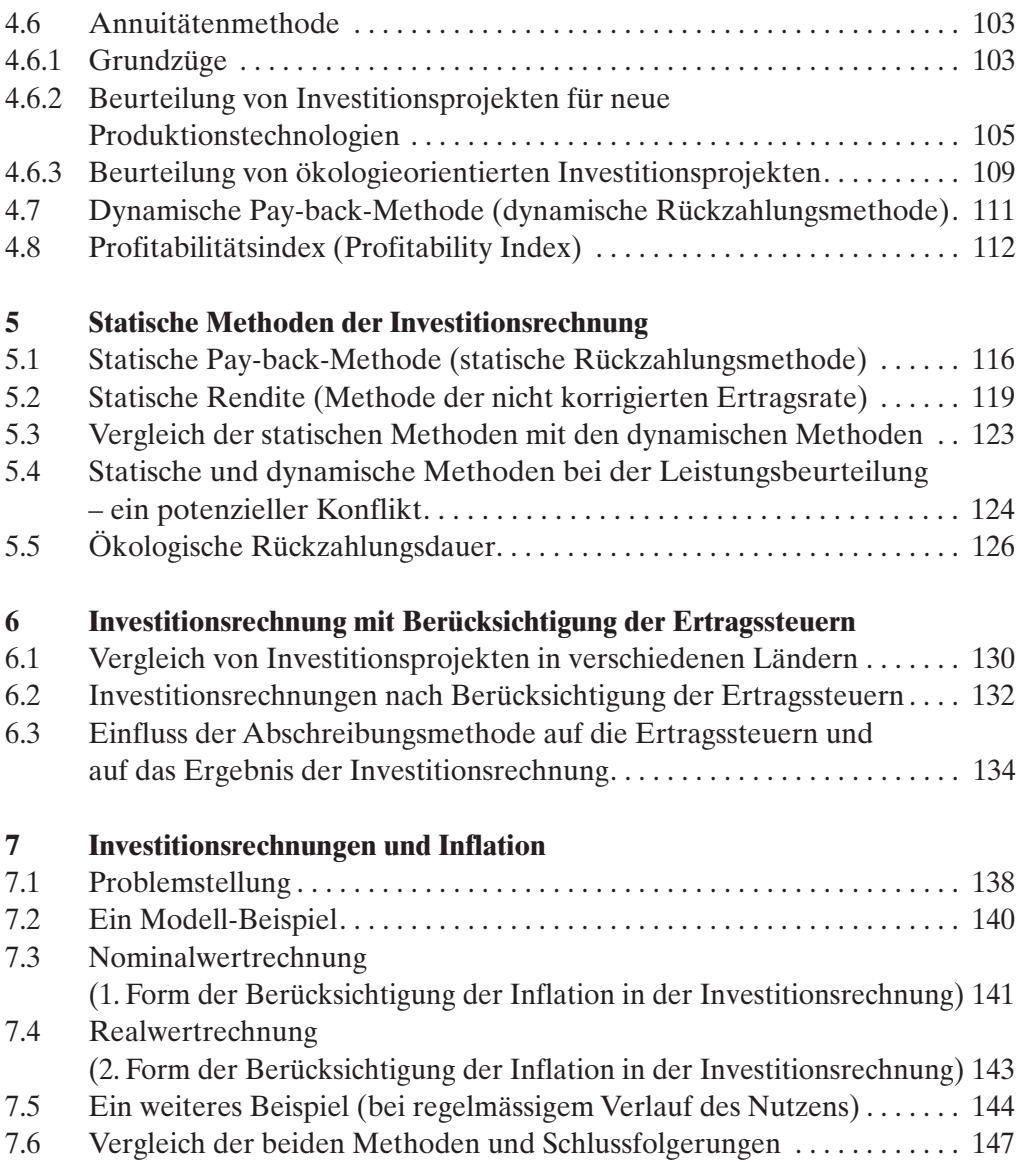

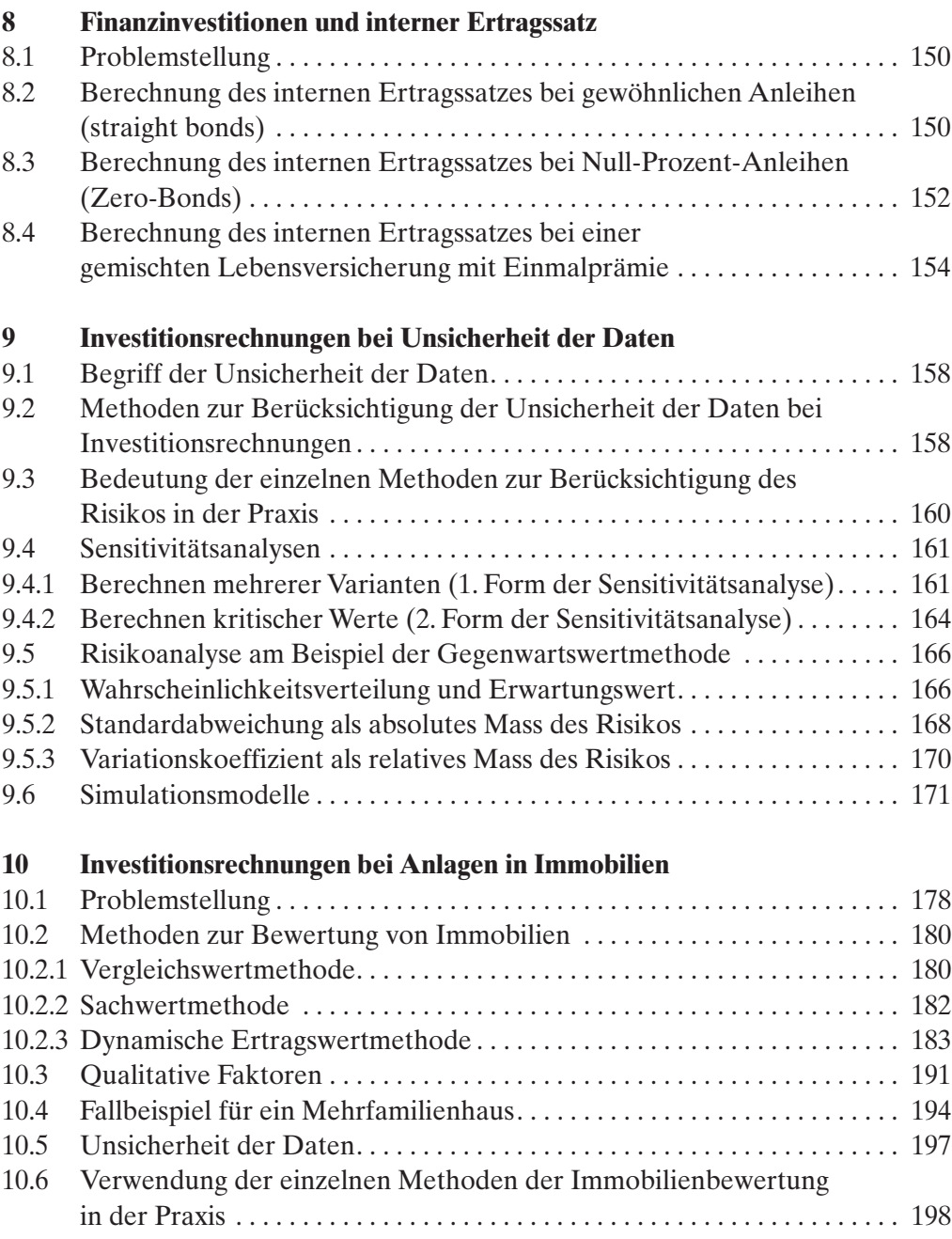

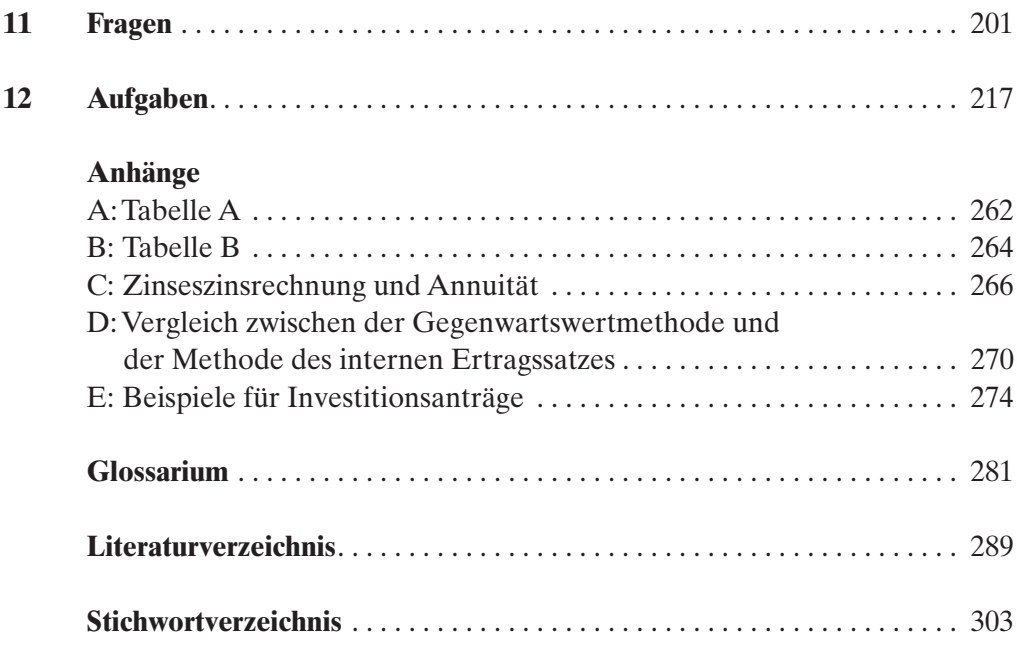

# **Grundlegung 1**

# **Lernziele**

- ♦ Begriff und Bedeutung von Investitionen und Desinvestitionen erläutern
- ♦ Wirtschaftlichkeitsrechnung, Investitionsrechnung und Verfahrensvergleich unterscheiden
- ♦ Investitionsarten unterscheiden
- ♦ Den Entscheidungsprozess bei Investitionen beschreiben
- ♦ Ziele und Aufgaben der Investitionskontrolle erläutern
- ♦ Aufgaben und Aussagekraft der Investitionsrechnung erklären
- ♦ Erscheinungsformen von monetär schwer erfassbaren Daten nachweisen
- ♦ Die Bedeutung von monetären und monetär schwer erfassbaren Daten für den Investitionsentscheid beurteilen
- ♦ Entscheidungsmatrix zur Beurteilung von Investitionsprojekten aufstellen
- ♦ Argumenten-Bilanz aufstellen
- ♦ Gesamtwirtschaftliche Investitionsrechnungen mit betriebswirtschaftlichen Investitionsrechnungen vergleichen

# **1 Grundlegung**

#### **1.1 Investitionsbegriff**

Unter Investitionen versteht man alle Massnahmen, welche Geldausgaben für die Bereitstellung eines Leistungspotenzials bewirken und mit denen zu einem späteren Zeitpunkt grössere Geldeinnahmen oder kleinere Geldausgaben bezweckt werden.

Dieser in Anlehnung an Trechsel (Trechsel 1973, S. 5ff. und Kunz 1984, S. 13) verwendete Investitionsbegriff legt das Hauptgewicht auf die mit den Investitionen verbundenen Zahlungsströme. Wenn von Geldausgaben für die Bereitstellung eines Leistungspotenzials die Rede ist, denkt man in erster Linie an Maschinen und Gebäude, also Anlagevermögen. Anhand von zwei Beispielen wird gezeigt, dass sich Geldausgaben für die Bereitstellung von Leistungspotenzial nicht auf Anlagevermögen beschränken:

- ♦ Eine Unternehmung will eine alte Maschine durch eine neue, leistungsfähigere Maschine ersetzen. Zur Bereitstellung des Leistungspotenzials gehört jedoch mehr als nur die Beschaffung der neuen Maschine. Da die neue Maschine leistungsfähiger ist, steigt das Produktionsvolumen. Das wiederum bedingt, dass man die Rohstoffvorräte vergrössert. Die Vorräte an Fertigprodukten und die Guthaben bei Kunden werden ebenfalls zunehmen. Zur Bereitstellung von Leistungspotenzial gehört somit neben dem Anlage- auch das zusätzlich benötigte Umlaufvermögen.
- ♦ In einer Unternehmung beabsichtigt man, ein neues Produkt zu entwickeln. Die Geldausgaben für die Bereitstellung des Leistungspotenzials umfassen u. a. die Ausgaben für Forschung und Entwicklung und eventuell für die Patentierung des neuen Produktes. Ferner kommen die Ausgaben für die Veränderung oder Erweiterung der Produktionsanlagen sowie die Ausgaben für die Markteinführung dazu.

Wie aus den oben dargelegten Beispielen ersichtlich ist, gehören Investitionen zu den wichtigsten Entscheidungen, die eine Unternehmungsleitung zu treffen hat. Investitionsentscheide, insbesondere über Grossinvestitionen, haben einen wesentlichen Einfluss auf die Rentabilität, Liquidität, Sicherheit und Unabhängigkeit einer Unternehmung. Sie können für die weitere Entwicklung einer Unternehmung von ausschlaggebender Bedeutung sein.

Zu den **Merkmalen von Investitionen** gehören:

- ♦ **Langfristige Betrachtungsweise:** Investitionen sind zukunftsbezogen. Der Nutzen tritt nicht sofort, sondern später ein. Je länger die Investitionsdauer ist, umso schwieriger wird die Voraussage der Daten (z.B. erwartete Absatzmenge oder erwarteter Verkaufspreis).
- ♦ **Langfristige Kapitalbindung:** Die für Investitionen verwendeten finanziellen Mittel sind in der Regel langfristig gebunden. Sie fliessen letztlich zurück in Form von verdienten Abschreibungen und Gewinnen aus erfolgreichen Investitionen. Es besteht aber auch die Gefahr von Fehlinvestitionen, die man häufig nur mit hohen Verlusten rückgängig machen kann.
- ♦ **Vermehrte Fixkosten:** Als Folge von Investitionen in Technologie und Sachwerte verändert sich die Kostenstruktur einer Unternehmung. Der Anteil der fixen Kosten steigt (z. B. kalkulatorische Zinsen und Abschreibungen sowie Kosten der Betriebsbereitschaft). Damit ergibt sich eine vergrösserte Empfindlichkeit gegenüber Nachfrageschwankungen.
- ♦ **Komplexität der Datenbeschaffung und -beurteilung:** Die für Investitionen relevanten Daten fallen aus allen Bereichen der Unternehmung an, beispielsweise aus dem Marketing, der Fertigung, dem Finanzwesen oder dem Personalwesen. Sie stammen auch aus der Umwelt der Unternehmung. So sind für Investitionen Daten über den Markt, die volkswirtschaftliche Entwicklung, das Verhalten der Konkurrenz usw. zu berücksichtigen. Es zeigt sich,

dass die Datenbeschaffung und die Beurteilung dieser Daten im Hinblick auf Investitionen oft komplex ist.

**Desinvestitionen** stellen das Gegenteil von Investitionen dar. Wenn ein Vermögensgegenstand einer Unternehmung nicht weiter behalten wird, handelt es sich um eine Desinvestition. Bei einer Desinvestition entstehen zunächst Einnahmenüberschüsse, später jedoch Mindereinnahmen bzw. Mehrausgaben. Desinvestitionen ergeben sich im Falle einer Betriebsschliessung oder dem Verkauf von Teilen einer Unternehmung.

#### **1.2 Wirtschaftlichkeitsrechnung**

Die Aufgabe der Wirtschaftlichkeitsrechnung besteht darin, die voraussichtlichen wirtschaftlichen Auswirkungen einer geplanten Massnahme oder in Aussicht gestellten Verhaltensweise im Voraus zu ermitteln (Kunz, 1984, S. 14).

Man unterscheidet zwei Arten von Wirtschaftlichkeitsrechnungen:

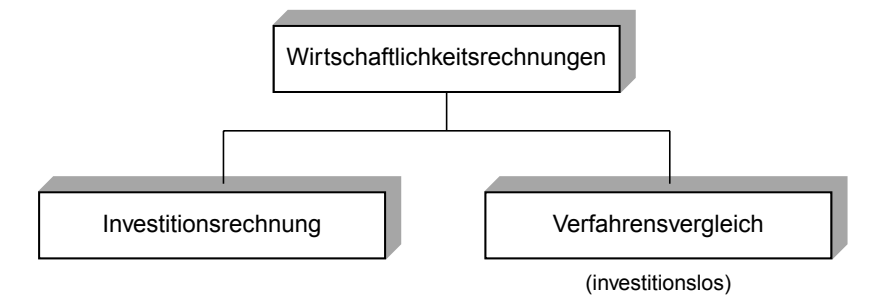

Verfahrensvergleiche eignen sich nur für investitionslose Massnahmen und Verhaltensweisen.

Man führt Verfahrensvergleiche oft als reine Kostenvergleiche durch. Dies bedeutet, dass man Verhaltensweisen oder Massnahmen miteinander vergleicht, die weder den Ertrag beeinflussen, noch mit Investitionen verbunden sind. Als Beispiele für solche reine Kostenvergleiche seien genannt:

- ♦ Soll eine Reparatur an einem Fabrikgebäude durch die betriebsinterne Baugruppe oder durch auswärtige Bauhandwerker durchgeführt werden?
- ♦ Sollen unsere Produkte mit der Bahn oder mit Lastwagen einer Speditionsunternehmung transportiert werden?
- ♦ Soll eine bestimmte Produktserie nach dem Verfahren X oder dem Verfahren Y produziert werden?

Es ist zu beachten, dass man bei solchen Kostenvergleichen nur die relevanten Kosten der verschiedenen Varianten berücksichtigen muss. Unter relevanten Kosten versteht man in diesem Zusammenhang diejenigen Kosten, die sich durch den Entscheid für die eine oder andere Variante verändern.

Verfahrensvergleiche stellen also eine Art der Wirtschaftlichkeitsrechnung dar. Sie zeigen, dass es auch möglich ist, die Wirtschaftlichkeit zu steigern, ohne dass man vorher Investitionen vornehmen muss.

In der Anwendung noch wichtiger als Verfahrensvergleiche sind Investitionsrechnungen. Bei Investitionsprojekten fallen die geldwerten Wirkungen zeitlich ungleich an. Deshalb stellen Investitionsrechnungen besondere Anforderungen an das Kalkül. Man kann sie auch als Wirtschaftlichkeitsrechnungen im engeren Sinn bezeichnen. In den folgenden Ausführungen konzentrieren wir uns auf Investitionsrechnungen.

#### **1.3 Investitionsarten**

#### **1.3.1 Traditionelle Gliederung**

Die Investitionsarten kann man nach verschiedenen Kriterien gliedern. Das wichtigste Kriterium ist die **Art der Vermögensgegenstände***,* für deren Beschaffung die finanziellen Mittel verwendet werden. Daher unterscheidet man zwischen Sachinvestitionen,

Finanzinvestitionen und immateriellen Investitionen. Bei Sachinvestitionen erwirbt man zum Beispiel Anlagen, Maschinen, Vorräte oder Transportmittel. Um Finanzinvestitionen handelt es sich, wenn das Geld in Beteiligungen, Kauf von Forderungen, von Wertpapieren und Grundstücken usw. angelegt wird. Zu den immateriellen Investitionen gehören Investitionen für Forschung und Entwicklung, Ausbildungsinvestitionen und Sozialinvestitionen.

Die Investitionsarten lassen sich nach folgendem Schema klassifizieren:

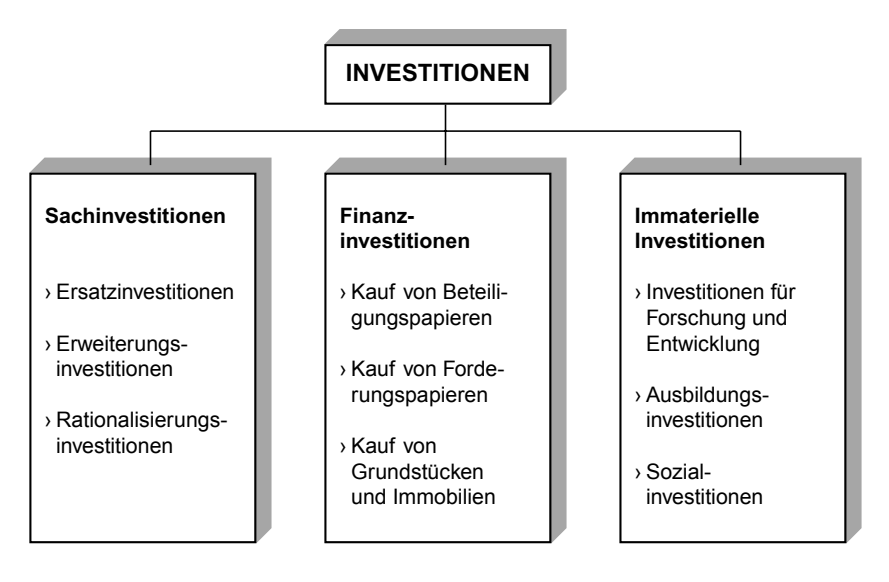

Das Schema zeigt, dass man die Sachinvestitionen nach dem Kriterium des Zweckes der Investitionen weiter unterteilen kann:

**(1) Ersatzinvestitionen:** Durch Ersatzinvestitionen will man die wirtschaftliche Leistungsfähigkeit einer Unternehmung erhalten. Sie dienen dem Ersatz veralteter oder abgenützter Produktionsmittel, zum Beispiel Ersatz einer durch Abnutzung stark reparaturanfälligen Maschine. Als Nebeneffekt einer Ersatzinvestition kann sich eine gewisse Kapazitätserweiterung oder eine Verbesserung der Produktionsstruktur ergeben.

- **(2) Erweiterungsinvestitionen:** Mit Erweiterungsinvestitionen erhöht man die vorhandene Leistungskapazität. Hauptanwendungsfälle von Erweiterungsinvestitionen sind:
	- ♦ Vergrösserung einer bestehenden Produktionsanlage
	- ♦ Errichtung einer Filiale oder eines Zweigwerkes
- **(3) Rationalisierungsinvestitionen:** Sie ermöglichen eine Verbesserung der wirtschaftlichen Leistungsfähigkeit. Das Ziel der Rationalisierungsinvestitionen besteht in der Kostensenkung, etwa durch Einsparung von Arbeitskräften oder Energiekosten. Die Rationalisierungsinvestitionen sind jeweils mit Ersatz- oder Erweiterungsinvestitionen verbunden.

Diese Dreiteilung der Sachinvestitionen gibt Hinweise auf die Unternehmungspolitik einer Unternehmung. Während Ersatzinvestitionen oft unaufschiebbar sind, hat die Unternehmungsleitung einen grösseren Spielraum, um das Schwergewicht auf Erweiterungs- oder Rationalisierungsinvestitionen zu legen. Wenn die vorhandenen finanziellen Mittel vor allem für Erweiterungsinvestitionen eingesetzt werden, deutet diese Tatsache auf eine expansive Unternehmungspolitik mit optimistischer Einschätzung der Absatzmöglichkeiten hin. Gibt die Unternehmungsleitung jedoch den Rationalisierungsinvestitionen den Vorzug, entspricht dies eher einer vorsichtigen Unternehmungspolitik, die auf Konsolidierung abzielt.

#### **1.3.2 Beurteilung der Rationalisierungsinvestitionen aus der Sicht des Umweltmanagements und der sozialen Auswirkungen**

Aus der Sicht des Umweltmanagements und der sozialen Auswirkungen lassen sich die Rationalisierungsinvestitionen (in teilweiser Anlehnung an Niemann, 1996 und Binswanger/Bonus/Timmermann, 1981) wie folgt gliedern:

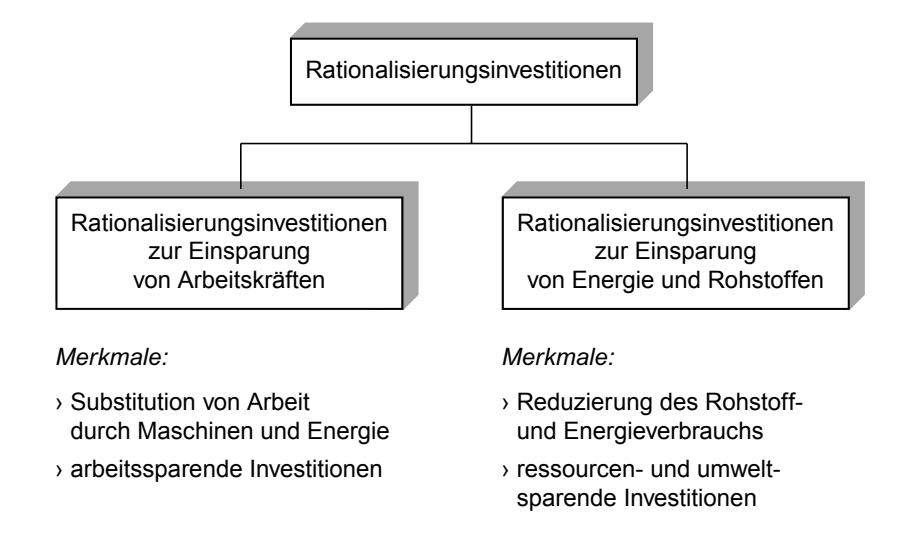

Als Beispiele für Rationalisierungsinvestitionen zur Einsparung von Energie und Rohstoffen seien genannt:

- ♦ Konstruktion und Nutzung von Fahrzeugen und Maschinen mit geringerem Energieverbrauch
- ♦ Erhöhung der Nutzungsdauer von Produkten (Binswanger 2005)
- ♦ Verkleinerung des Verbrauchs von Rohstoffen und Energie in der Produktion
- ♦ Reduktion der Energieverluste bei der Energiegewinnung und -umwandlung
- ♦ Klima- und ökologiegerechte Neubauten

Fördern Rationalisierungsinvestitionen die nachhaltige Entwicklung, d. h. Formen des Wachstums, die es den Menschen heute und in Zukunft erlauben, ihre Bedürfnisse zu decken? (in teilweiser Anlehnung an Schmidheiny/Zorraquin, 1996, S. 32) Für die Rationalisierungsinvestitionen zur Einsparung von Energie und Rohstoffen trifft dies zu. Deshalb sollte man diesen Typ der Rationalisierungsinvestitionen aus der Sicht des Umweltmanagements besonders fördern. Dies wäre unter anderem bei der Festsetzung der Kalkulationszinssätze in den einzelnen Unternehmungen möglich. Bei einem bisher einheitlichen Kalkulationszinssatz von 14 % in der Unternehmung X könnte man für Rationalisierungsinvestitionen zur Einsparung von Energie und Rohstoffen beispielsweise nur 8 % verlangen.

Als Vorteile der Rationalisierungsinvestitionen zur Einsparung von Energie und Rohstoffen gegenüber Rationalisierungsinvestitionen zur Einsparung von Arbeitskräften seien hervorgehoben:

- ♦ Als Folge der Kostensenkungen können Gewinne bzw. Löhne erhöht werden, ohne dass Arbeitsplätze verloren gehen.
- ♦ Der Ressourcenverbrauch je hergestellte Einheit verkleinert sich.
- ♦ Diese Art von Umweltschutz setzt bei den Ursachen ein und stellt keine nachträglich korrigierende Umweltschutzmassnahme dar.

#### **1.3.3 Weitere in der Praxis verbreitete Gliederungen**

In der Praxis weit verbreitet sind die Gliederungskriterien Umfang und Dringlichkeit der Investitionsprojekte.

Nach dem Gliederungskriterium Umfang unterscheidet man zwischen **Gross- und Normalprojekten***.* Diese Unterteilung spielt beim Erstellen des Investitionsbudgets eine Rolle. Grossprojekte sind durch folgende Merkmale charakterisiert:

- (1) Die erwarteten Auszahlungen und späteren Einzahlungen liegen beispielsweise über einem Fünftel des Jahresumsatzes.
- (2) Das Investitionsprojekt stellt qualitativ etwas anderes dar als das bisherige und liegt deshalb ausserhalb der Routine (Spremann, 1996, S. 406f.). Die Grossprojekte haben Auswirkungen auf die Vermögens- und Finanzstruktur einer Unternehmung. Sie sind ausserdem im Hinblick auf die Liquidität von Bedeutung.

Grossprojekte kommen relativ selten vor. Wegen ihren wichtigen Auswirkungen auf die Unternehmung müssen sie besonders sorgfältig geplant werden.

Bei der überwiegenden Anzahl der Investitionsprojekte handelt es sich um Normalprojekte. Sie sollten aufgrund von einheitlichen Beurteilungskriterien geprüft werden. Zudem darf man sie nicht isoliert, sondern nur im Rahmen eines langfristigen Konzepts betrachten.

Im Hinblick auf die Dringlichkeit der Investitionen kann man eine Gliederung in **Muss- und Soll-Projekte** vornehmen. Zu den Muss-Investitionen gehören zum Beispiel unaufschiebbare Ersatzinvestitionen oder Investitionen zur Erfüllung gesetzlicher Vorschriften. Das Kriterium der Dringlichkeit ist bei der Abstimmung zwischen dem Jahresbudget und dem Finanzplan von Bedeutung. Wenn die finanziellen Mittel nicht ausreichen, um sämtliche Investitionsprojekte durchzuführen, wird man zunächst die Muss-Projekte berücksichtigen und bei den Soll-Projekten Kürzungen vornehmen.

In der Praxis – vor allem in Grossunternehmungen – findet man noch weitere Kriterien für die Gliederung der Investitionsprojekte, etwa nach Wirtschaftsräumen, Sparten oder funktionalen Verwendungszwecken (z. B. Produktion, Forschung und Entwicklung, technische Infrastruktur, Administration und übrige Positionen).

Die Gliederung nach Investitionsarten stellt ein Hilfsmittel der Investitionspolitik dar. Je nach den Zielen der Investitionspolitik können einzelne Investitionsarten bevorzugt oder restriktiv behandelt werden.

#### **1.4 Investitionsentscheid**

Als Entscheid bezeichnet man die Auswahl einer von zwei oder mehreren Alternativen, die dem Entscheidungsträger zur Verwirklichung seiner Ziele zur Verfügung stehen. Bei Investitionsentscheiden geht es um die Auswahl zwischen Investitionsalternativen oder um den Entscheid zwischen der Investitions- oder Nichtinvestitions-Variante.

Um Entscheide treffen zu können, müssen Entscheidungskriterien vorliegen. Diese Kriterien sollten mit der Unternehmungspolitik, insbesondere mit der Investitionspolitik der Unternehmung übereinstimmen.

Investitionsrechnungen bilden ein wichtiges Hilfsmittel, um Investitionsentscheide zu treffen. Als Grundlage der Investitionsrechnung dienen die monetären Daten.

Wie die folgende Darstellung zeigt, ist in der Regel die Datenbasis für Investitionsentscheide breiter als für Investitionsrechnungen:

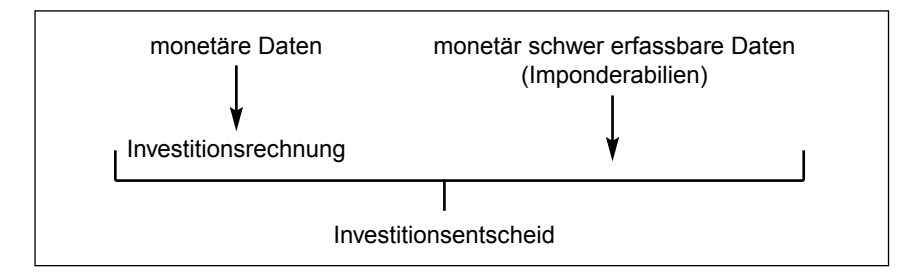

Als Beispiele für **Imponderabilien bei Anlagen** seien genannt: Flexibilität, Handhabung, Umweltfreundlichkeit, Service des Lieferanten usw.

Investitionsentscheide können unter den drei folgenden Aspekten betrachtet werden:

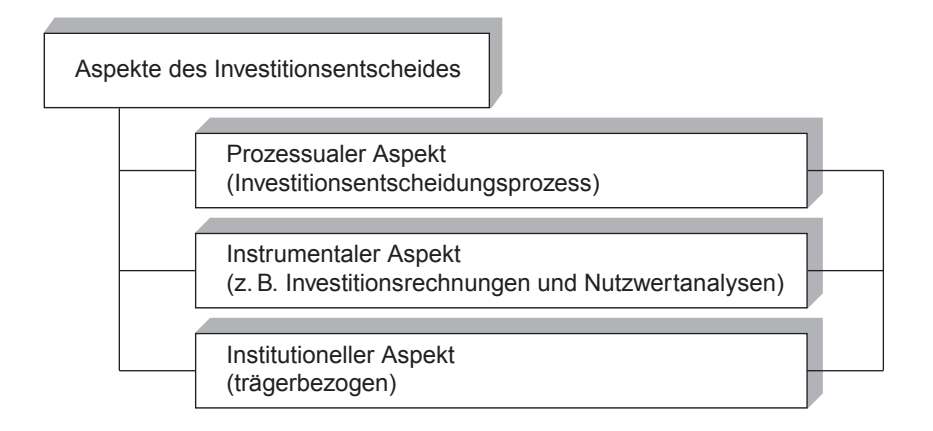

Beim prozessualen Aspekt geht es um den Investitionsentscheidungsprozess, wobei zwischen verschiedenen Phasen unterschieden wird. Darauf soll in einem folgenden Abschnitt eingegangen werden.

Der instrumentale Aspekt bezieht sich auf die Instrumente zur Beurteilung von Investitionsprojekten. Wichtige Instrumente sind die verschiedenen Methoden der Investitionsrechnung, die Nutzwertanalyse und die Verfahren des Operation Research.

Der institutionelle Aspekt ist trägerbezogen. In diesem Zusammenhang werden folgende Fragen gestellt:

- (1) Werden die Investitionsentscheide von Singular- oder von Pluralstellen getroffen?
- (2) Sind für Investitionsentscheide tiefere oder höhere Stellen zuständig?
- (3) Hat man für Investitionsentscheide weniger spezialisierte oder spezialisierte Stellen geschaffen?

Die Beantwortung dieser Fragen ist häufig abhängig von der Grösse und dem organisatorischen Aufbau einer Unternehmung. Ferner kann es auch eine Rolle spielen, in welchem Wirtschaftszweig sich eine Unternehmung befindet.

#### **1.5 Investitionsentscheidungsprozess**

Den Investitionsentscheidungsprozess zur Beurteilung einzelner Investitionsprojekte kann man in vier Phasen gliedern:

- (1) Investitionsplanung
- (2) Investitionsentscheid
- (3) Investitionsdurchführung und Projektausführungskontrolle
- (4) Investitionskontrolle in der Form einer Ergebniskontrolle

Die Phase der Investitionsplanung lässt sich – wie die folgende Abbildung zeigt – weiter unterteilen in (1.1) Investitionsanregung, (1.2) Entscheidungskriterien festlegen, (1.3) Alternativen erarbeiten, (1.4) quantitative und qualitative Bewertung des Investitionsprojektes vornehmen und (1.5) Investitionsantrag stellen.

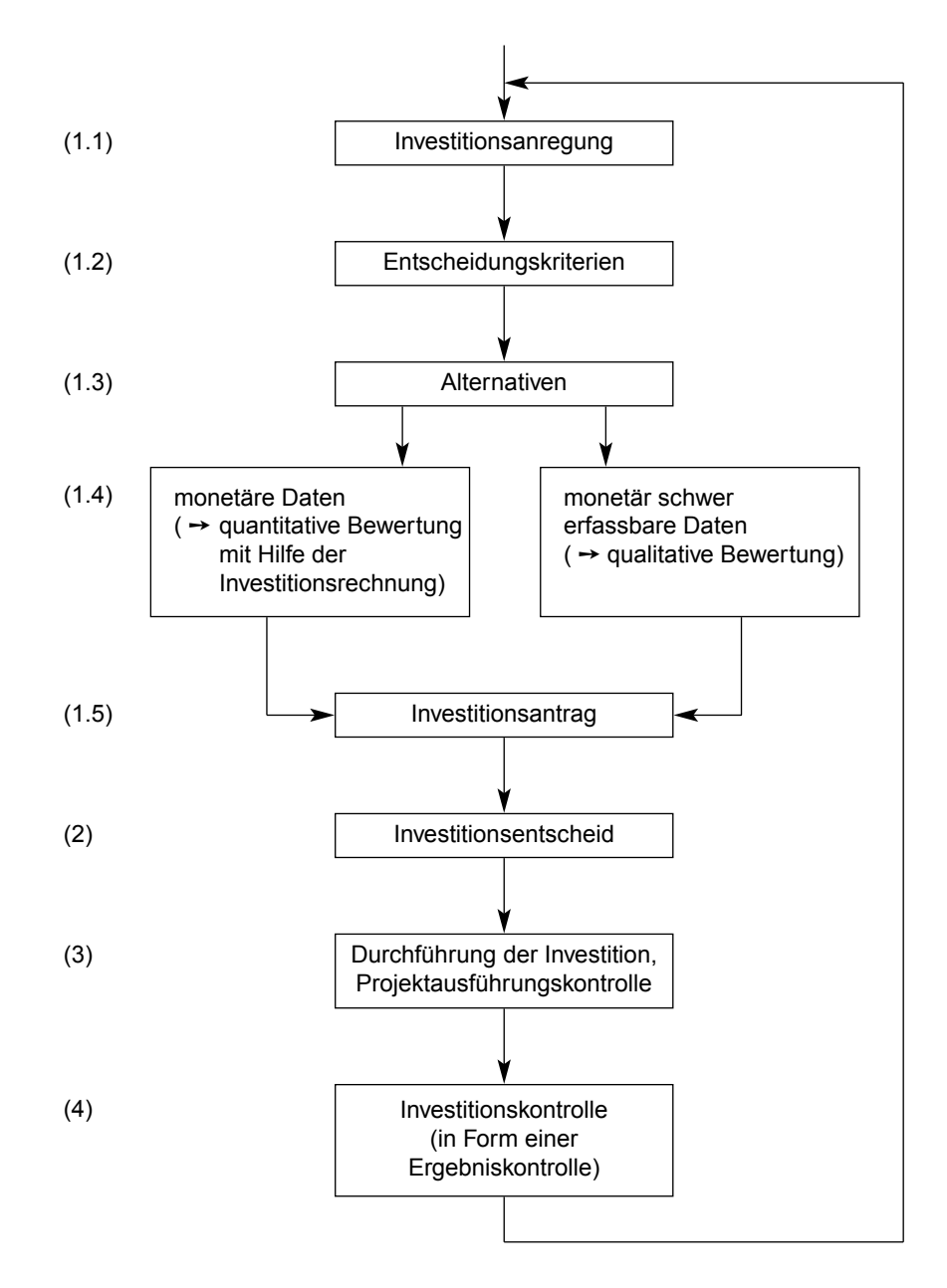

#### **1. Phase: Investitionsplanung**

#### *(1.1) Investitionsanregung*

Der Entscheidungsprozess wird durch Investitionsanregungen ausgelöst. Solche Anregungen können systematisch oder spontan erfolgen. Ursachen solcher Anregungen sind unter anderem: Produktionsengpass als Folge zunehmender Nachfrage, Rationalisierungsmöglichkeiten, Aktivitäten der Konkurrenz, Vorschriften des Gesetzgebers über Umweltschutz oder Vorschläge für umweltgerechte Produkte oder Produktionsprozesse.

#### *(1.2) Entscheidungskriterien festlegen*

Aufgrund der unternehmungspolitischen Ziele werden die technischen, wirtschaftlichen, ökologischen und sozialen Entscheidungskriterien festgelegt.

#### *(1.3) Alternativen erarbeiten*

Hier erfolgt die Suche nach Alternativen. Bei Investitionsprojekten im Fertigungsbereich kann man beispielsweise die Alternative Fremdbezug statt Eigenfertigung prüfen. Bereits in dieser Phase wird eine Vorauswahl getroffen und somit die Anzahl der Alternativen beschränkt.

#### *(1.4) Quantitative und qualitative Bewertung*

Nun bewertet man die verbleibenden Investitionsalternativen. Die quantitative Bewertung erfolgt mit Hilfe von Investitionsrechnungen, die sich auf monetäre und andere quantifizierbare Daten stützen, z.B. auf die Investitionssumme, den Nutzen und die Nutzungsdauer eines Investitionsprojekts.

Ebenfalls wichtig ist die qualitative Bewertung. Grundlage dafür bilden monetär schwer erfassbare Daten, wie zum Beispiel Betriebssicherheit, Umweltbelastung, Unternehmenstradition, Eigenschaften des Lieferanten (Fortschrittlichkeit, Service, Zuverlässigkeit) oder Auswirkungen des Investitionsprojekts auf das Betriebsklima.